## **Программа "Библиомост" помогает жителям Горловки развивать кругозор**

Горловский Медиа Портал 08.04.13 16:59

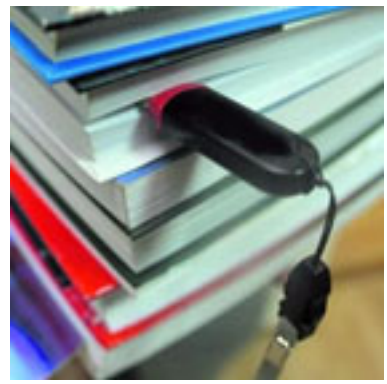

В центральной библиотеке им. Т.Г. Шевченко с успехом реализуется программа «Библиомост», целью которой является предоставление новых бесплатных библиотечных услуг с использованием сети интернет. Первыми новой услугой воспользовались, конечно же, постоянные читатели. Среди них члены клуба «Увлеченность». Рукодельницы часто встречаются с тем, что, когда им нужна какая-то определенная схема для вышивки крестом, найти ее, увы, не удается ни в магазинах, ни в журналах по рукоделию. Так было до тех пор, пока не появились программы, которые переводят картинки в схемы. Одна из них называется Stitch Art Easy - простая, удобная в использовании и, что немаловажно, - совершенно бесплатная.

 Вера Простакова руководитель клуба говорит: *«Теперь мне не нужно будет ничего искать, всего несколько минут - и я становлюсь обладательницей уникальной, неповторимой, единственной в своем роде схемы. Я смогу вышить любой рисунок, любую картину, любую фотографию».*

 Среди читателей, как говорится, «со стажем», есть очень интересный, неординарный человек – горловский художник Николай Холодок. Для реализации своих творческих задумок любому мастеру необходимы свежие впечатления, наблюдения, эмоции. Не всегда это возможно осуществить в реальной жизни, и тут выручают фотоальбомы, фотоиллюстрации. В фонде библиотеки немало изданий о коллекциях известных музеев, о творчестве маститых художников.

 Николай Холодок делится: *«Интернет безгранично расширил мои возможности. Теперь я могу посетить любую выставку, познакомиться с творчеством молодых, изучить новые техники – ведь искусство стремительно развивается. У меня появились новые идеи, планы, а это самое главное».*

 Постоянным пользователем Центра свободного доступа к сети интернет стал Валентин Глоба. На пенсии у него появилось свободное время, которое он использует для восстановления радиотехнических устройств. Это его хобби. По окончании тренингов он уверенно пользуется интернетом, находит нужные ему радиосхемы. *«Я очень благодарен библиотеке и библиотекарям за то, что могу заниматься любимым делом. Бывает, мое увлечение приносит пользу и моим соседям – могу починить телевизор,*  $p$ адиоприемник»,

говорит пользователь.

## **"Горловский Медиа Портал"**